## 手 数 料 納 付 書

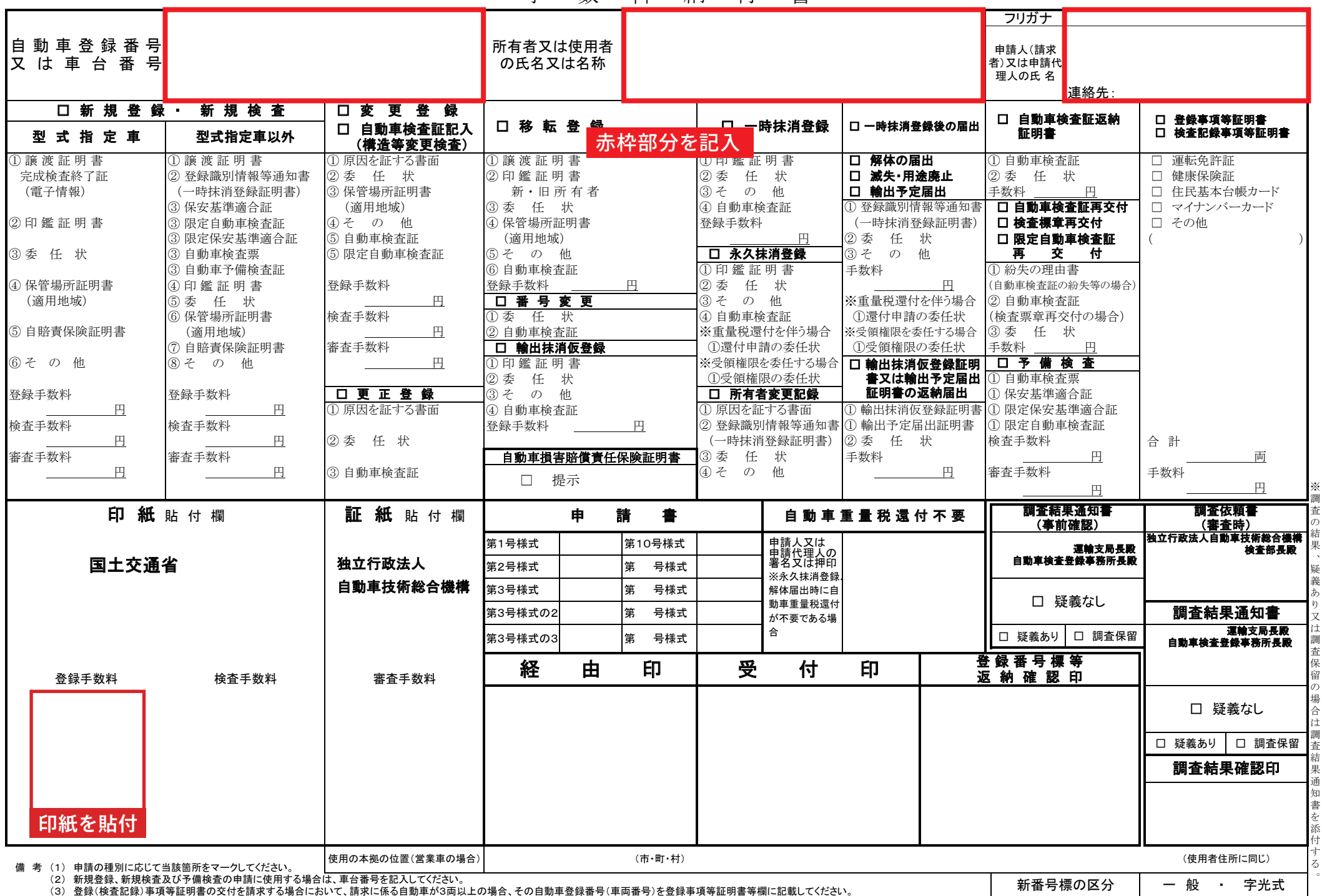

調査の結果

疑義あり又は調査保留の場合は調査結果通知書を添付す

 $\circ$ 

(4)各欄に掲げる書面のうち同一の数字で示されたものについては、いずれか2つ又はその内の組み合わせが提出・提示書類として必要であることを示します。<br>(4)各欄に掲げる書面のうち同一の数字で示されたものについては、いずれか2つ又はその内の組み合わせが提出・提示書類として必要であることを示します。

(5) 各欄に掲げる書面の他、必要に応じて書面を求める場合があります。